Visual Basic Name -Identifying Errors Worksheet #1 Period -

Label the following errors with C for compile errors, R for run-time errors and L for logic errors. If there is no error, print the letter N.

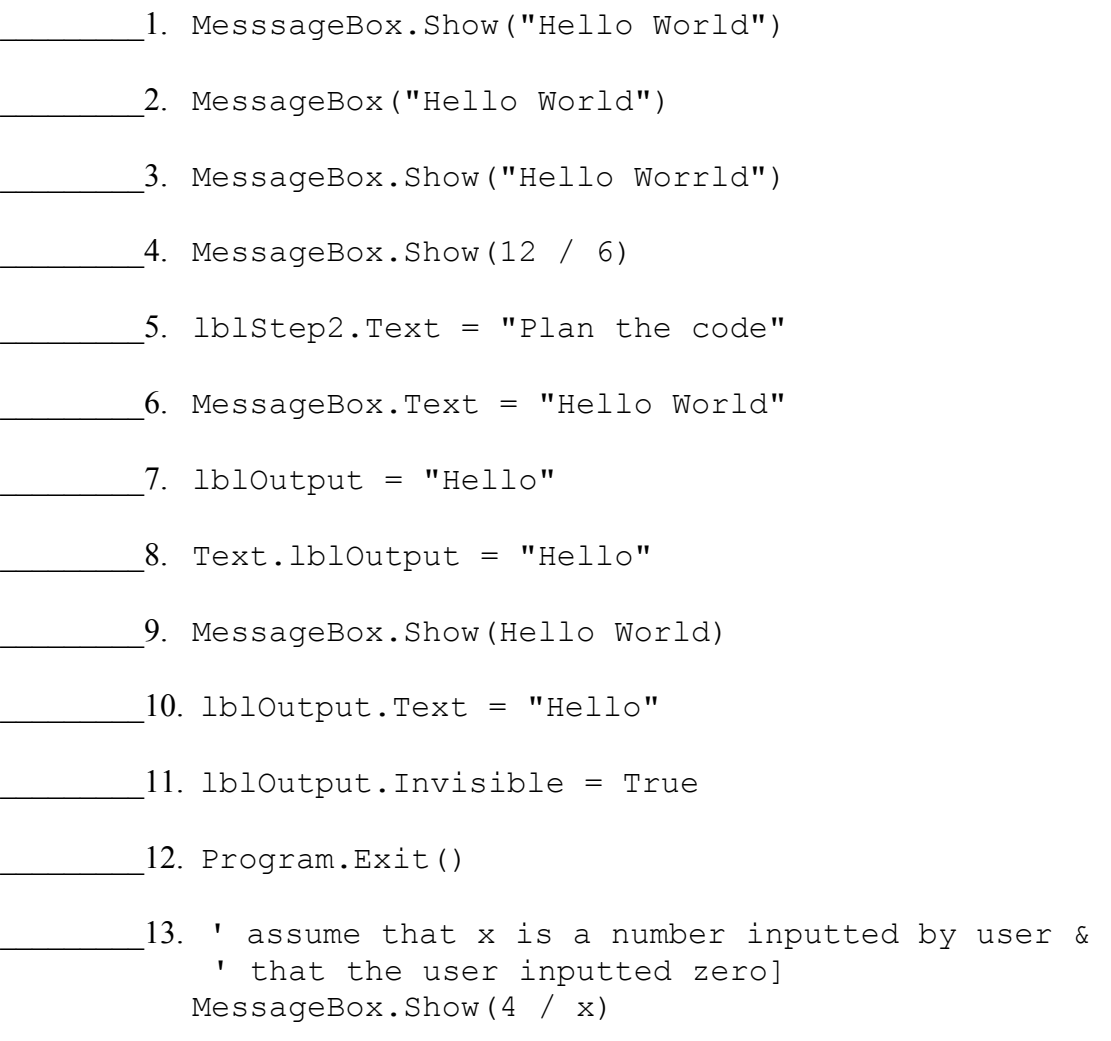

Fix the following lines of code by marking the correction with your pencil.

14. Set the Text property of lblStep1 equal to the Text property of a label named lblStep2.

lblStep1 = lblStep2

15. Exit the application.

Application.Exit

16. Display whatever is currently found in lblStep1 in a label named lblStep2.

lblStep1.Text = lblStep2.Text